# Deep Learning Hands-on

Elisa Ricci

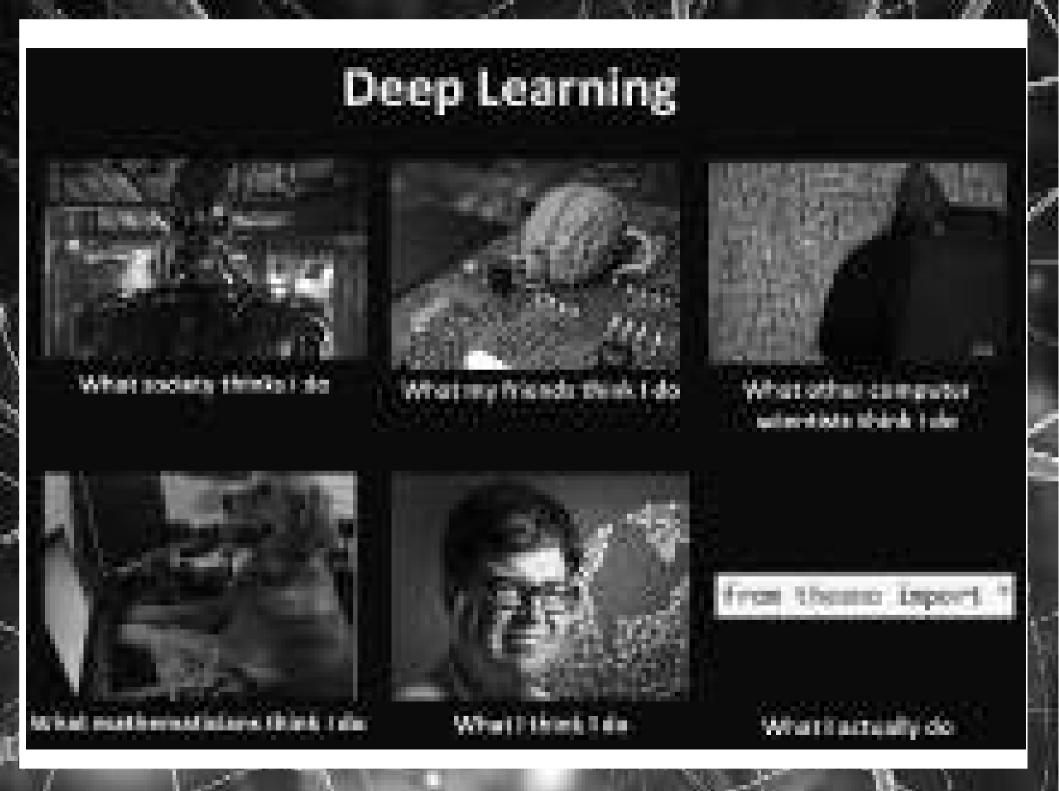

## Outline

- Deep Learning Frameworks
- Introduction to TensorFlow
  - Examples (linear regression, MNIST)
- Introduction to Keras
  - Examples (MNIST MLP & CNN)

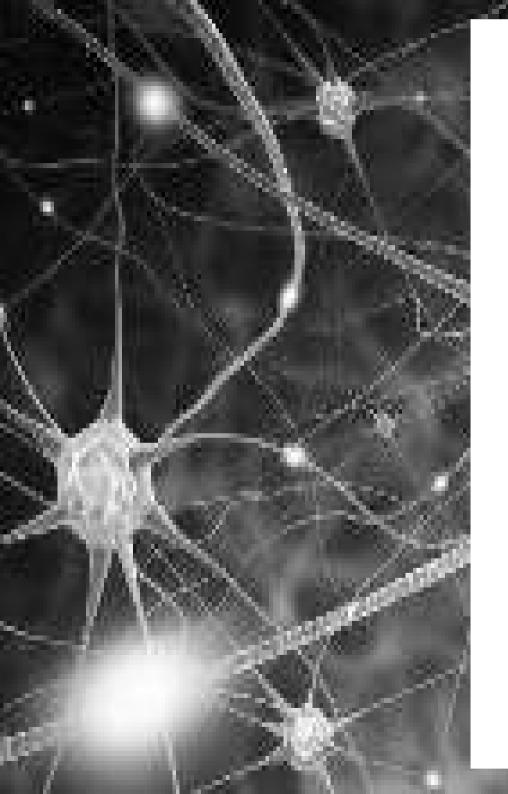

• Many different frameworks over the past few years...

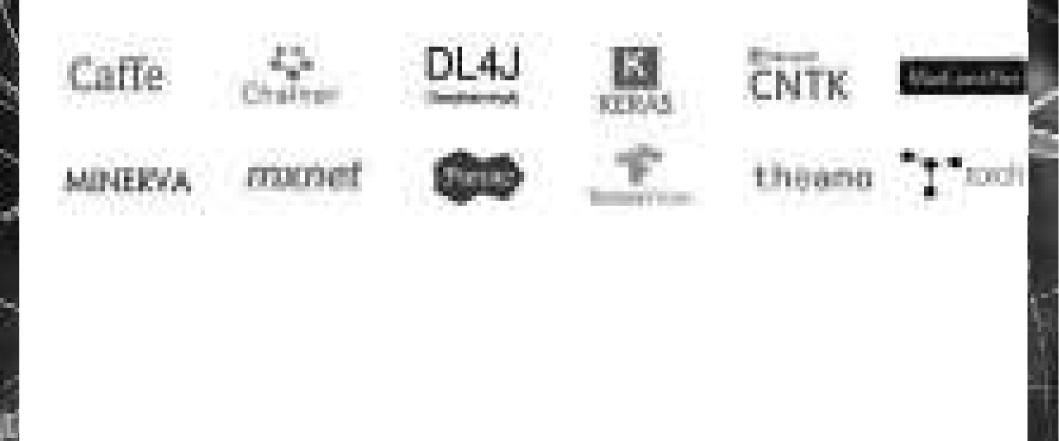

| TensorFilze | Googie Brain, 2015 (rewritten DisStellet)        |
|-------------|--------------------------------------------------|
| Theore      | University of Intentidad, 2009                   |
| Kurun       | Prangots Chollet, 2018 (now al Congle)           |
| Totola      | Padebook Al Research, Twitter, Clouge Deepland   |
| Caffo       | Berkeley Vision and Learning Center (SVLC), 2013 |

• Which framework to choose? Look at GitHub...

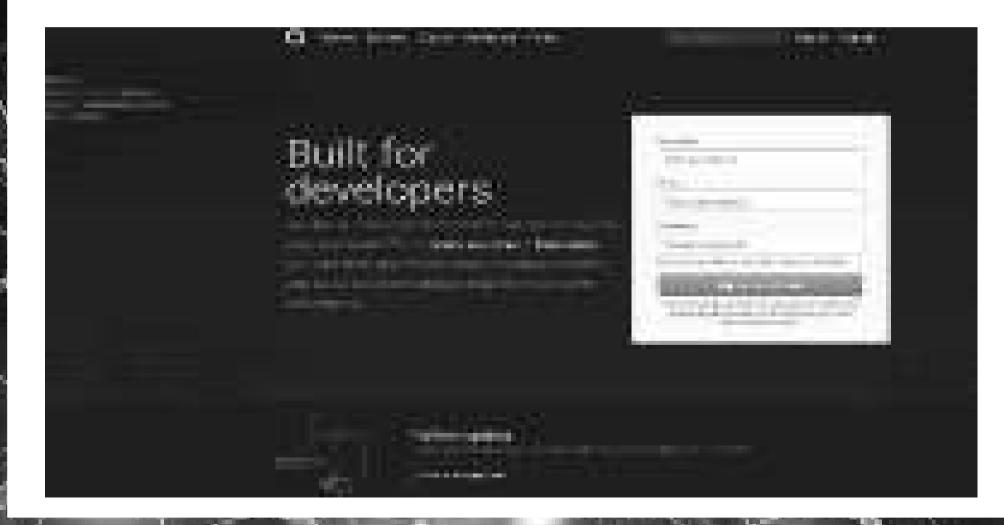

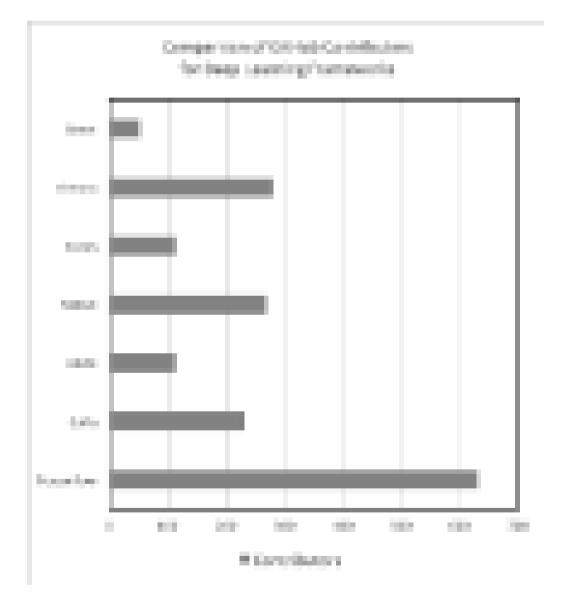

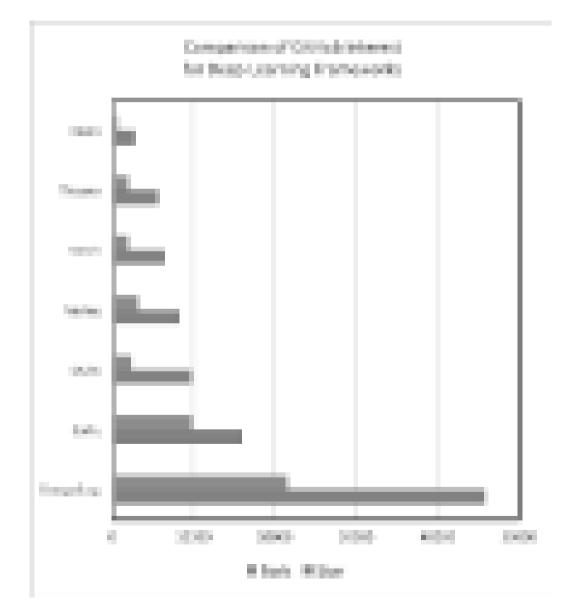

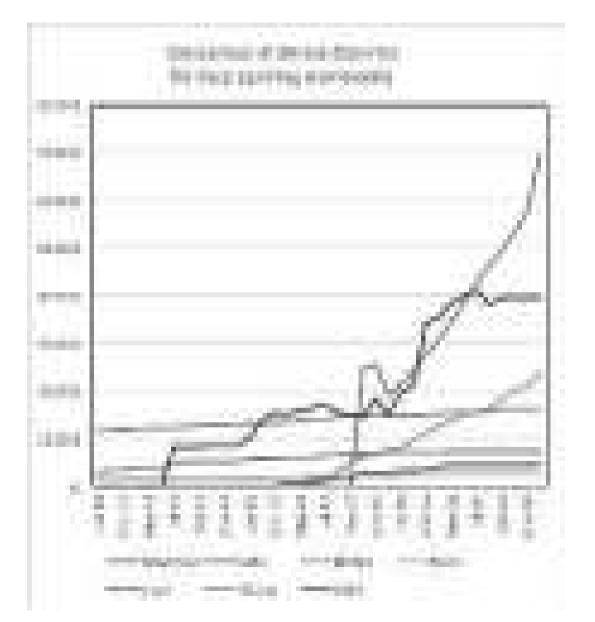

#### **Community and Resources**

- (Github, groups, discussions...)
  - For CNNs Caffe has the largest community
  - TensorFlow's is already large and growing
  - Keras' community is growing
  - Theano's and Lasagne's community are declining

### Theano

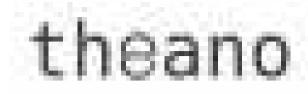

- Maintained by Montréal University group
- Pioneered the use of a computational graph
- General machine learning tool
- Symbolic differentiation
- Use of Lasagne and Keras
- Very popular in the research community, but not much elsewhere. Falling behind

## Torch

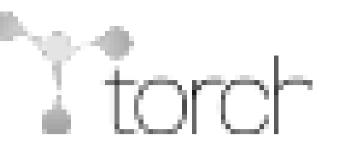

- Mixed language:
  - C/CUDA backend built on common backend libraries
  - Lua frontend
- Flexibility: existing building blocks from the community can be easily integrated
- Automatic differentiation
- Modularity
- Speed
- (People hate Lua)  $\rightarrow$  very recently PyTorch

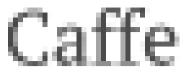

- Pros:
  - Especially good for CNN and Computer Vision
  - Extremely easy to code
  - Easy to use pretrained models
  - Matlab and Python interface
  - Easy to include different libraries
  - Layer as building block and many layers already implemented online

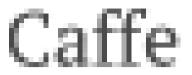

- Cons:
  - No auto-differentiation
  - Need to write C++/CUDA for new GPU layers
  - Not good for RNN
  - Cumbersome for big networks (ResNet)

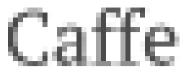

- Main steps:
  - creation of the training network for learning and test network(s) for evaluation
  - iterative optimization by calling forward/backward and parameter updating
  - (periodical) evaluation of the test networks
  - snapshotting of the model and solver state throughout the optimization

• Models:

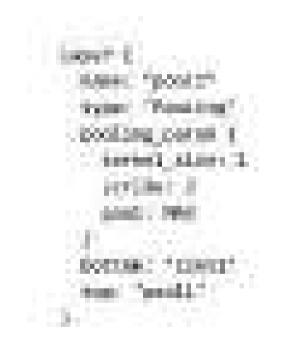

Dervese. hettos: "resa https://www.tht 建筑和谐和重 integration a antelahike, penan 3 NACESSAL IN

101101-0

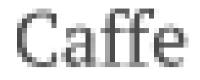

later ( nies): "loser: type: "lostasoittalaus" lottas: "liter" lottas: "liter"

Caffe

• Solver:

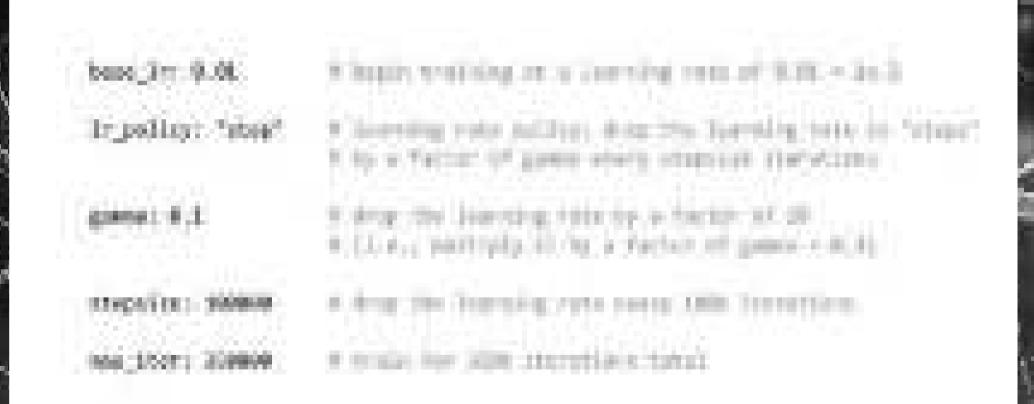

#### Which framework to chose

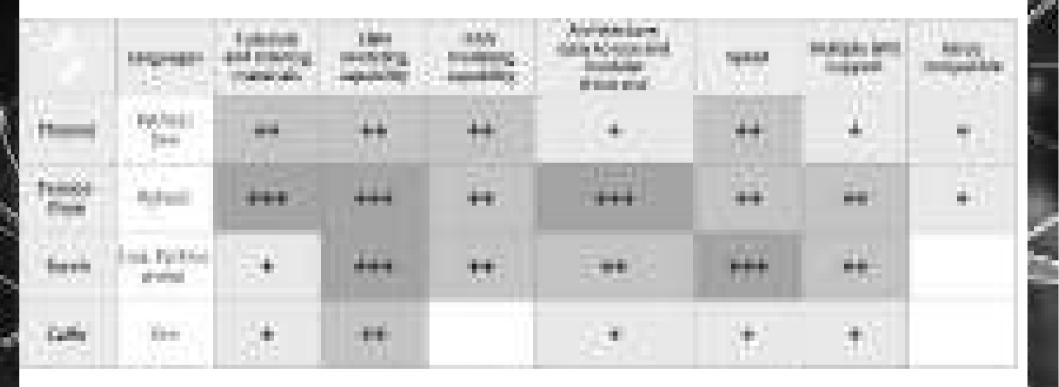

#### Which framework to chose

- You work in industry:
  - TensorFlow, Caffe
- You want to work "seriously" on new models (research-oriented):
   TensorFlow, Theano, (Torch)
- You don't have time and you are just curious about deep learning:
   Keras, Caffe
- You want to use deep learning for educational purposes:
  - Keras, Caffe

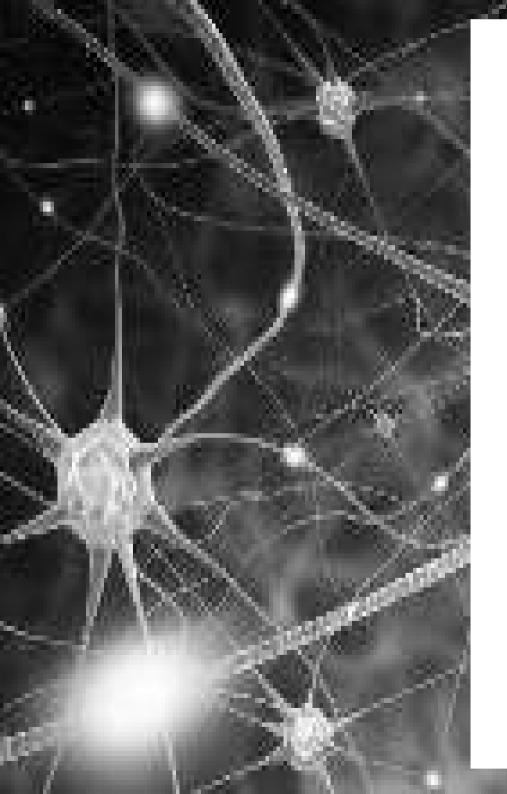

- An open-source software library for Machine Intelligence
- Especially useful for Deep Learning
- For research & industry

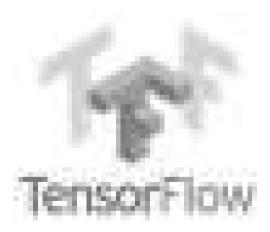

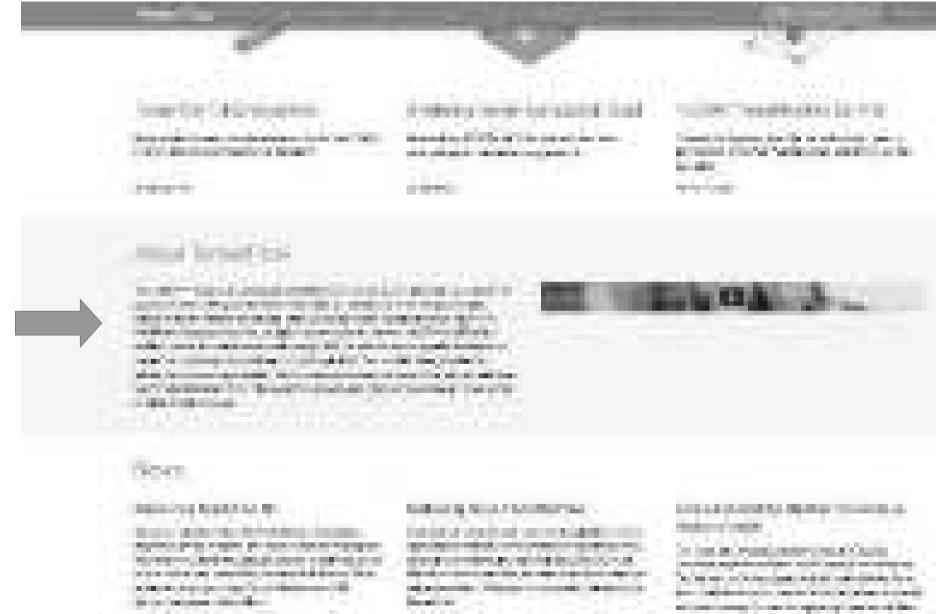

Tensors: multidimensional arrays

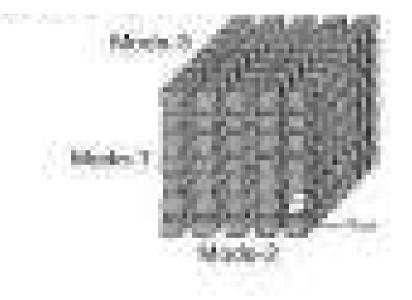

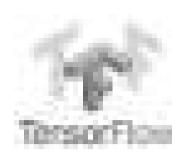

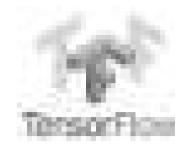

#### Tensors: multidimensional arrays

- e sentid soll al solar information de la sentid de tener. A brons sonaine si a nécel passione store des a remble di dimensione. A hanopro selli la terministi di timensione. Neel an bette store barre de l a sonaine d'anno se complete si di superiori dell'al deser a l

#### Flow: Graph describing operations

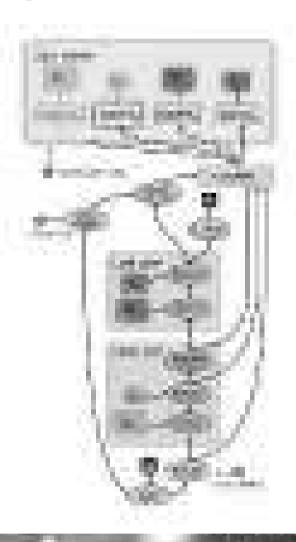

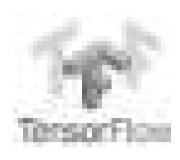

#### DataFlow Graph

- Computation is defined as a directed acyclic graph (DAG) to optimize an objective function
- Graph is defined in high-level language (Python, C++)
- Graph is compiled and optimized
- Graph is executed (in parts or fully) on available low level devices (CPU, GPU, Android)
- Data (tensors) flow through the graph

#### TensorFlow Idea

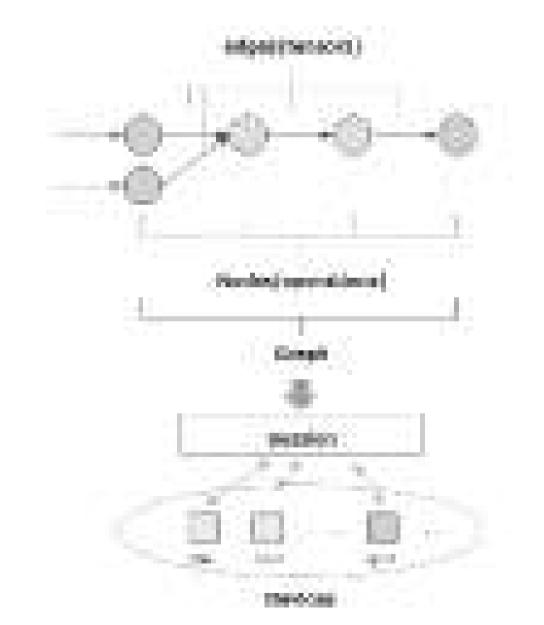

#### Automatic differentiation

- TensorFlow can compute gradients automatically
  - Reverse automatic differentiation
  - In a nutshell:
    - When you define an operator (op), you also define together how its derivatives are computed (of course most of the common ops are already provided).
    - After you write a function by stacking a series of ops, the program can figure out by itself how should the corresponding derivatives be computed (usually by keeping some computation graphs and using the chain rule).
    - The benefit is obvious as it saves us from working out the math, writing the code, verifying the derivatives numerically...

#### Main Components

- The main components of Tensorflow:
  - Variables: Retain values between sessions, use for weights/bias
  - Nodes: The operations
  - Tensors: Signals that pass from/to nodes
  - **Placeholders:** used to send data between your program and the tensorflow graph
  - Session: Place when graph is executed.

#### What we do

• Create a graph using code C++ or Python and ask TensorFlow to execute this graph.

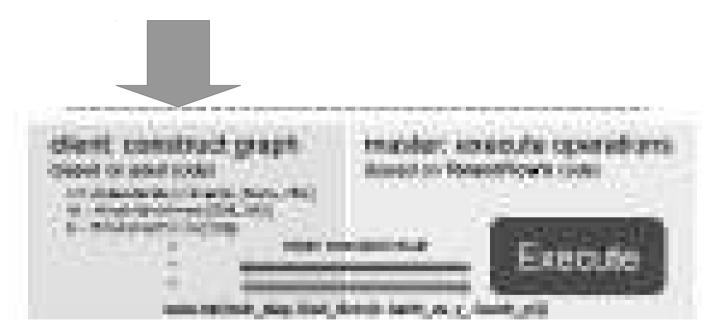

## What we do

• Execution

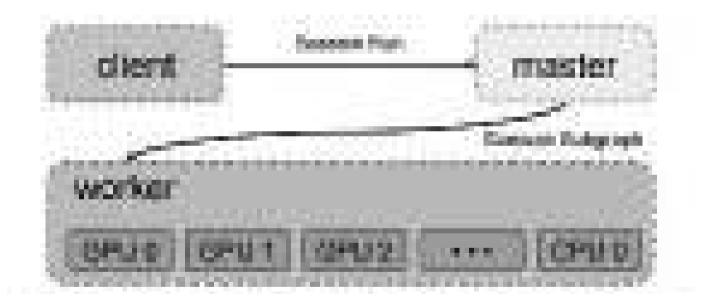

## Hello world

- Multiply two numbers
- Main phases:
  - Import TensorFlow library
  - Build the graph
  - Create a session
  - Run the session

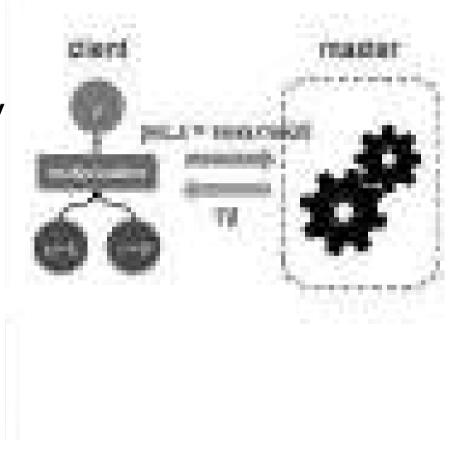

## Hello world

• Multiply two numbers

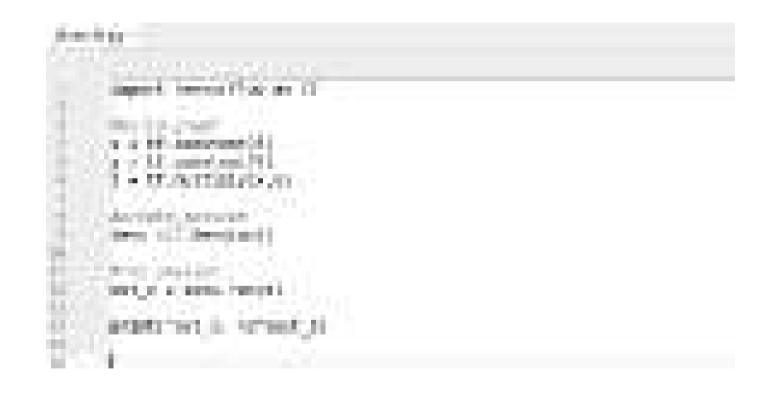

#### Placeholders

- Allow exchanging data with your graph variables through "placeholders".
- They can be assigned when we ask the session to run

|      | A Jacob I Jacob Them.<br>Amount temporrible as hi                                                                                                    |
|------|----------------------------------------------------------------------------------------------------|
|      | F Suit A grant B a 17 placeberger ("Think")                                                                                                    |
|      | y = 17.4687122534.81                                                                                                    |
| 1111 | A preside particled particular provides an approximate and the second particular approximation of the second particular approximation of the second particular approximation o |
| ÷.   | WORK SEPERATION, MANAGE, MAINTINGS, TA. 80402                                                                                                    |

## Linear Regression

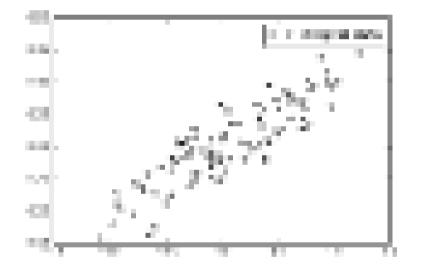

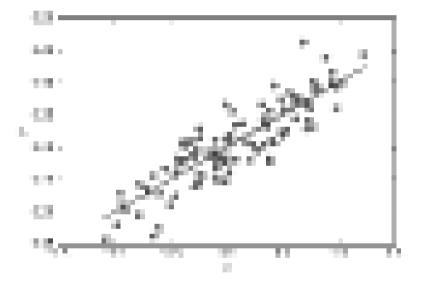

## Linear Regression

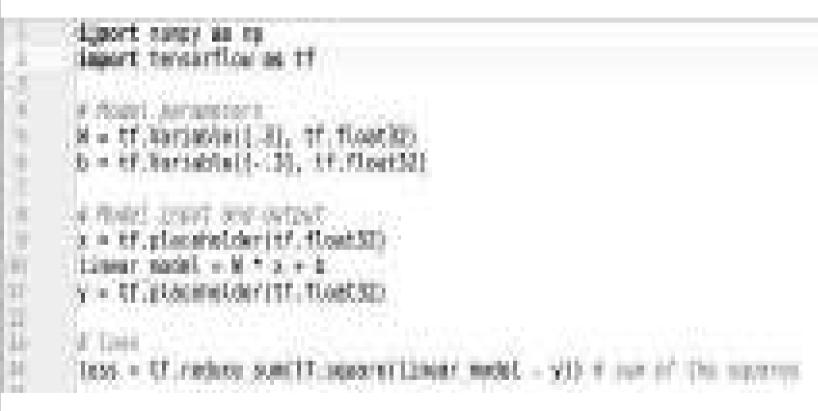

# Linear Regression

print = tf.train.train.traineriesconteprinterie.eti %rain = splitizer.trainiteiteiteiteiteite

2, trace - (1,2,3,4) y, trace - (8, -), -2, -)

init = 11. algorit vertebles pratializeri

1410 - CE Setscore 11

Selo-District a court manner by printing

THE I DR CORPORATION CO.

AMAR. PROCESSION, THEN CLAIM, MAN LOND

- 3. BARLANDE VERSIENSE HERVALWEP-

cair M. corr D. terr loss + mentrical(N. R. Loss), (co. train, yrg train prioticity N. As in the loss to be the loss of the out M. mir, b. carr loss);

- Classification of hand-written digits (O-9) from 28x28 pixel greyscale images (MNIST data set).
- Full data set of 70k examples: http://yann.lecun.com/exdb/mnist

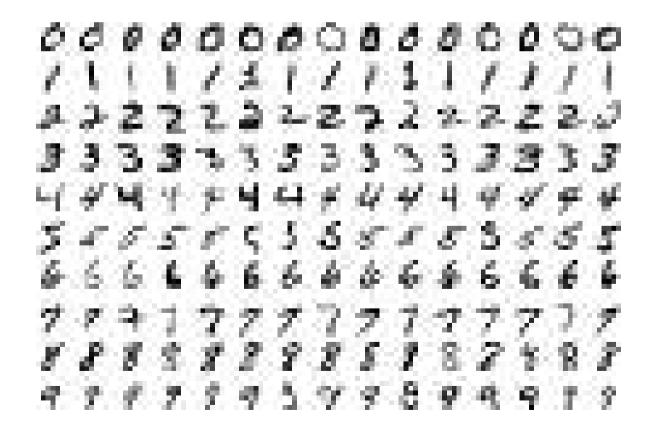

- As common in machine learning, the MNIST data is split into three parts:
  - Training: 55,000 images
  - Test: 10,000 images
  - Validation: 5,000 images.
  - Dataset contains pair of images and labels.
  - Useful to test hyper parameters and generalization performance

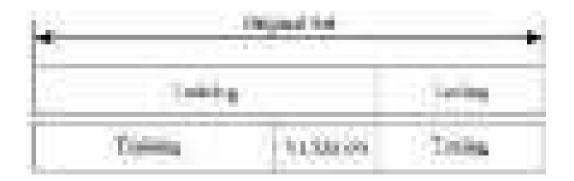

- As common in machine learning, the MNIST data is split into three parts:
  - Training: 55,000 images
  - Test: 10,000 images
  - Validation: 5,000 images.
  - Dataset contains pair of images and labels.
  - Useful to test hyper parameters and generalization performance

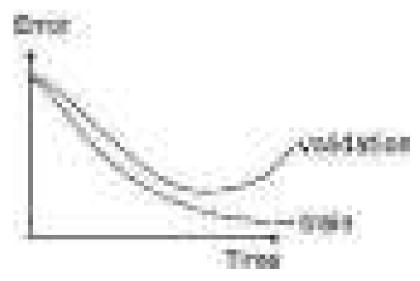

- Each image is 28 pixels by 28 pixels.
  - We can flatten this array into a vector of 28x28 = 784 numbers.
  - Vector representation but loosing structure.

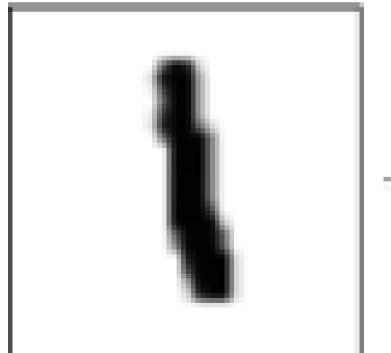

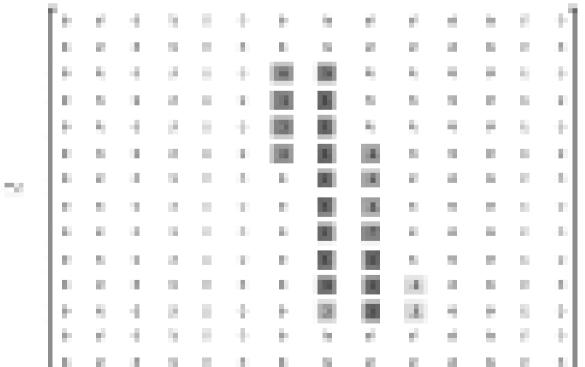

## Import data

• Download and read the data automatically:

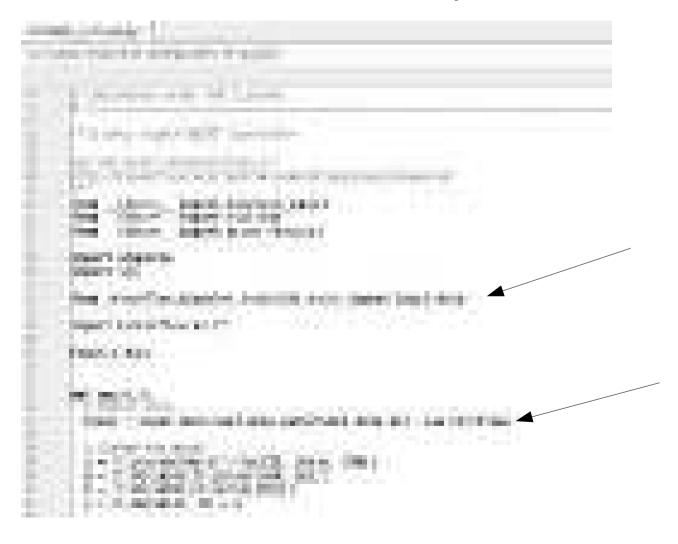

### Import data

• We get:

mnist.train.images: tensor with a shape of [55000, 784]
mnist.train.labels:a [55000, 10] array of floats - vector
notation for class labels.

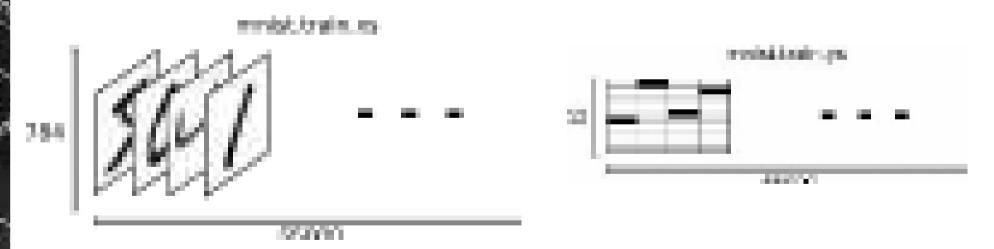

# NN training

- Several things to decide (data, hyperparameters):
  - Training data
    - Representation (vectors, images, text).
    - Normalization
  - Architecture
    - Layers: type, shape, number.
    - Activation functions
    - Output type (according to task, e.g. classification/regression) and loss function.
  - Learning algorithm
    - Initialization.
    - Update scheme.
    - Learning rate.
    - Momentum.
    - Regularization (weight decay, dropout).
    - Batch normalization
    - Stopping criteria

## Softmax regression

- Recap: softmax regression to output probabilities
- Two steps: add up the evidence of our input being in certain classes and then convert evidences into probabilities.

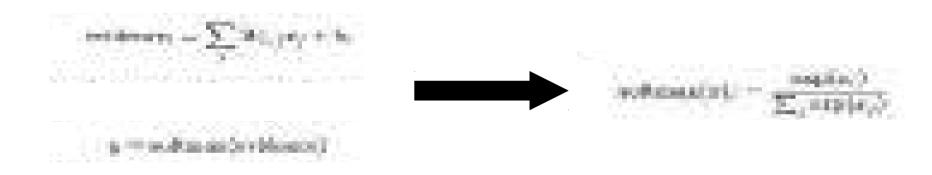

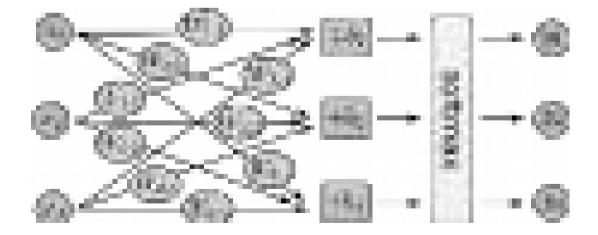

## Softmax regression

- Output: As we do a weighted sum of the pixel intensities we can inspect them.
- Red: negative weights.
- Blue: positive weights.

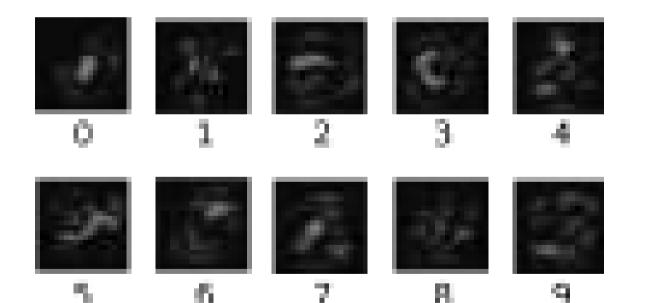

# Softmax regression

Matrix Notation

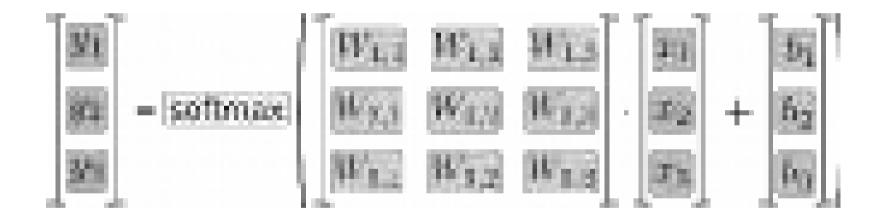

- We use variables and placeholders to create the model:
  - Look at the dimensionality
  - What is missing?

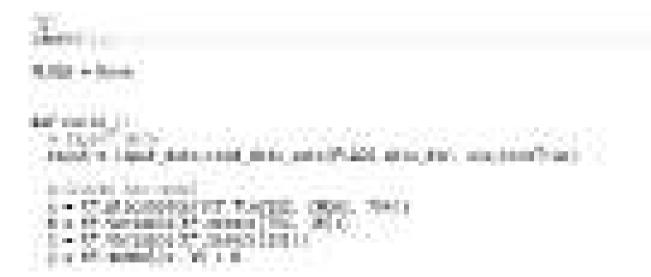

- Model training:
  - Use cross-entropy
  - Optimize with gradient descent with a learning rate 0.5.
  - Many other optimizers (link)

ido/act inv invitedant i - 17 projection(act in the invitedant) i - 17 project invitedant in the invitedant invitedant invited invitedant invitedant invitedant invited invitedant invitedant invited invitedant invitedant invite

- Run the session
  - Training considering mini-batches
  - Evaluate performance (are they good?)

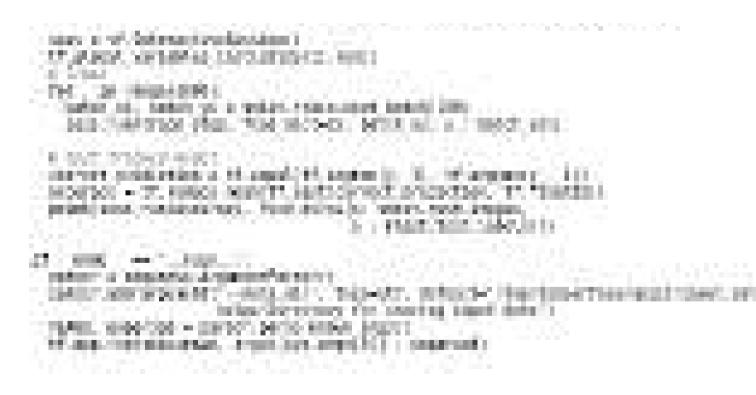

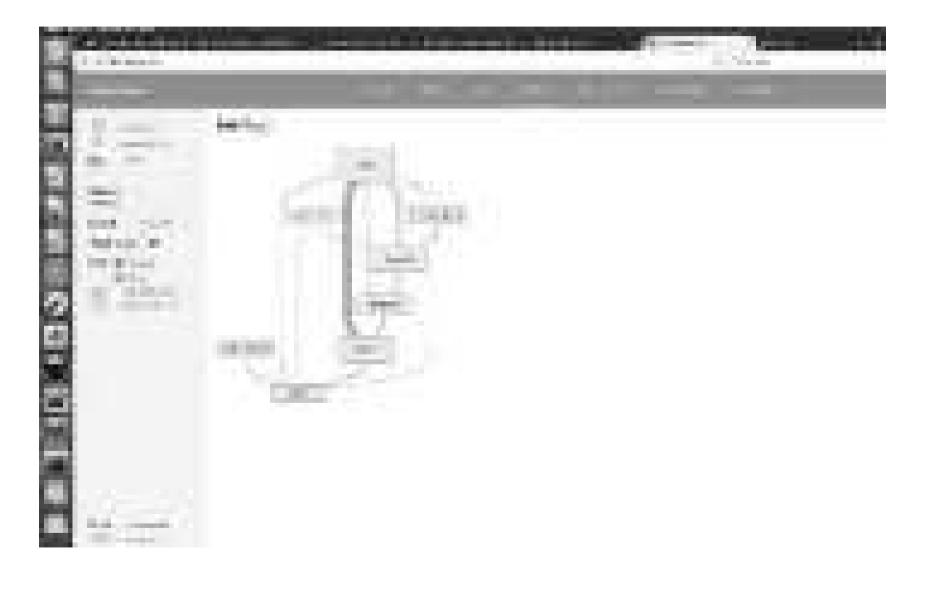

- Training a massive deep neural network can be complex and confusing.
- TensorBoard: visualization tools to facilitate models understanding and debug.
- Visualize graph, plot quantitative metrics about the execution of the graph, show additional data like images used, visualize statistics.

• Modify code to generate summary data.

(1) Create graph and decide which nodes you would like to collect summary data.

Example MNIST:

- Monitor learning rate and loss.
- Use *tf.summary.scalar* for to the nodes that output the learning rate and loss respectively.

• Modify code to generate summary data.

(1) Create graph and decide which nodes you would like to collect summary data.

Example MNIST:

- Visualize the distributions of activations coming off a particular layer, or the distribution of gradients or weights.
- Use tf.summary.histogram.

• Modify code to generate summary data.

(1) Create graph and decide which nodes you would like to collect summary data.

The summary nodes are peripheral nodes added to the graph: none of the ops we are currently running depend on them.

• Modify code to generate summary data.

(2) To generate summaries, run all of the summary nodes.

(2a) Use *tf.summary.merge\_all* to combine them.

(2b) Run the merged summary op, which will generate a serialized Summary protobuf object with all of your summary data at a given step.

(5) Write summary data to disk, pass the summary protobuf to a *tf.summary.FileWriter*.

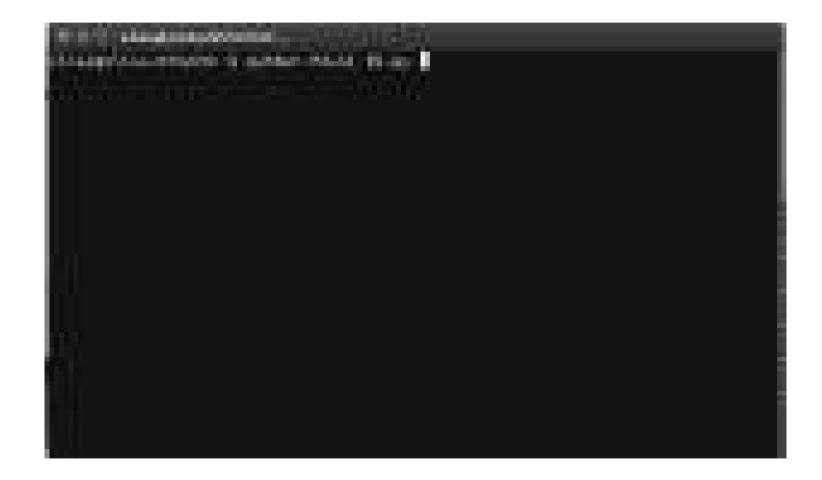

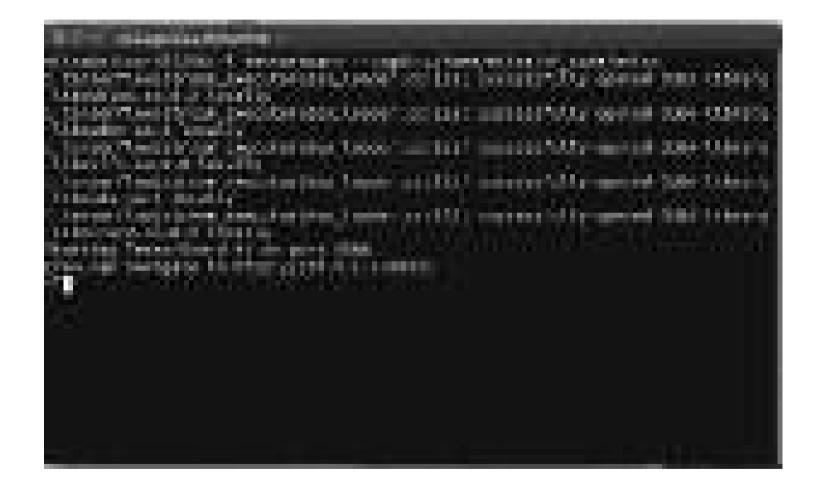

• Other features: Embedding visualization.

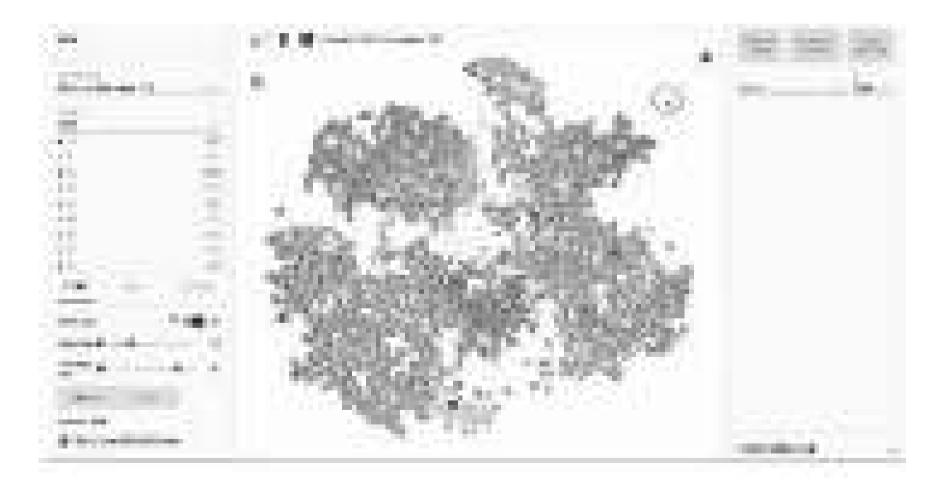

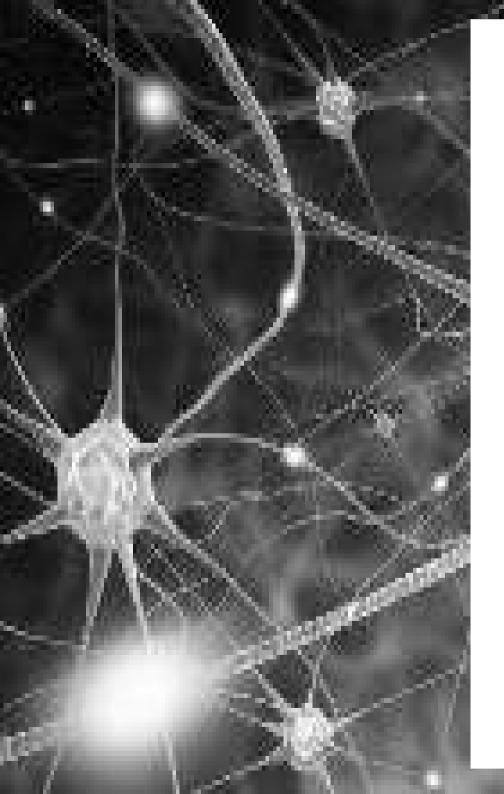

- Keras (κέρας) means *horn* in Greek.
- In the Odyssey it is mentioned that dream spirits are divided between:
  - those who deceive men with false visions, who arrive to Earth through a gate of ivory
  - those who announce a future that will come to pass, who arrive through a gate of horn.

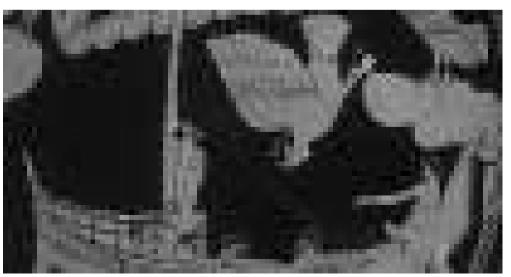

- Easy-to-use Python library
- Why Python? Easy to learn, powerful libraries (scikitlearn, matplotlib...)
- It wraps Theano and TensorFlow (it benefits from the advantages of both)
- Guiding principles: modularity, minimalism, extensibility.

- Use both GPU and CPUs
- Easy to use both convolutional networks and recurrent networks and combinations of the two.
- Supports arbitrary connectivity schemes (including multi-input and multi-output training)
- Many easy-to-use tools: real-time data augmentation, callbacks (Tensorboard visualization)

• Keras gained official Google support

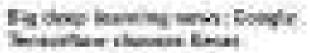

19.20 (19.10) (19.10)

I was a first seen of the second second s

Contract of the second second seco

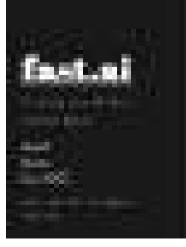

- Weaknesses:
  - Less flexible
  - Some stuff not there yet (no RBM for example)
  - Less projects available online (e.g. with respect to Caffe)

## Model

• A model is a *sequence* or a *graph* of standalone, fullyconfigurable modules that can be plugged together with as little restrictions as possible.

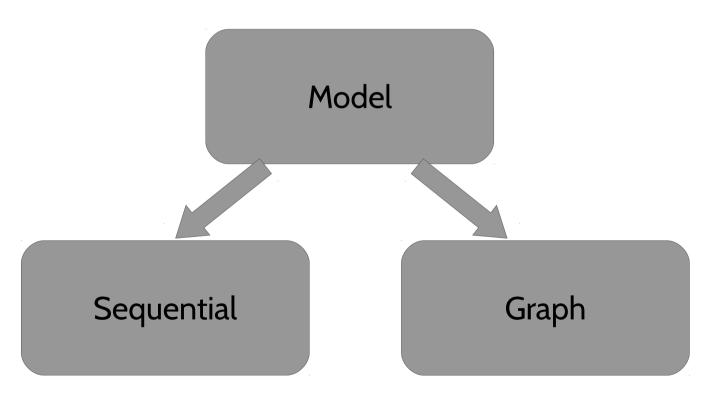

# Modularity

- A model is a *sequence* or a *graph* of standalone, fullyconfigurable modules that can be plugged together with as little restrictions as possible.
- Modules:
  - neural layers
  - cost functions
  - optimizers
  - initialization schemes
  - activation functions
  - regularization schemes
  - your own module

- Extensibility: modules are easy to add.
- Simplicity: modules should be made extremely simple. TensorFlow:

suble if put block construction and the back is an in the back of the back of the bac

## Install Keras

#### • Extremely easy:

>> source tensorflow/bin/activate

>> python

>> pip install keras

>> import keras as k

## Sequential model

- Sequential models are linear stack of layers
- Treat each layer as object that feeds the next layer

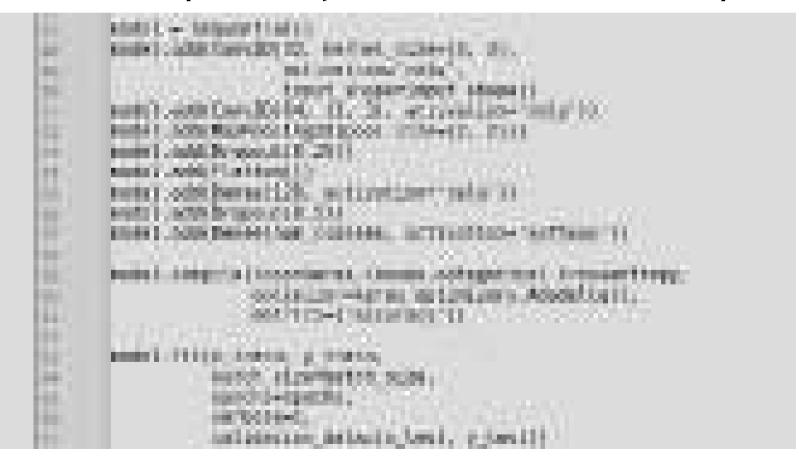

# Graph model

- Useful to create two or more independent networks to diverge or merge
- Useful to create multiple separate inputs or outputs
- Different merging layers (sum or concatenate)

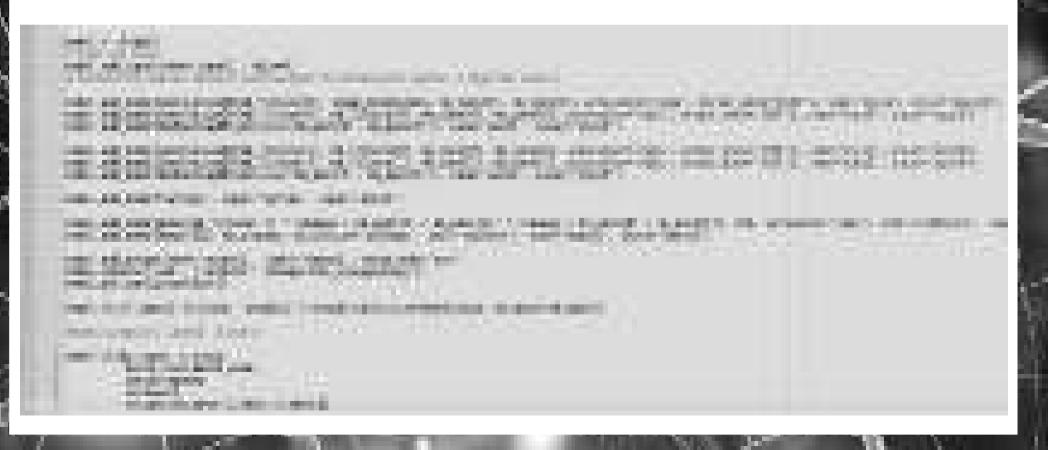

# Let's run MNIST again

#### • Homepage

https://keras.io/

https://keras.io/getting-started/sequential-model-guide/#getting-started -with-the-keras-sequential-model

• Examples:

https://github.com/fchollet/keras/tree/master/examples

• Let's compare a MLP and a CNN...

# Questions?

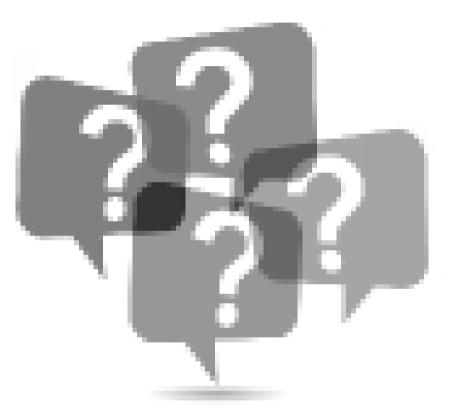